# <span id="page-0-0"></span>¿Como llegamos a OpenBSD? Historia de Unix

Ricardo Albarracin B.

rab@electrolinux.cl

01 de Septiembre de 2014

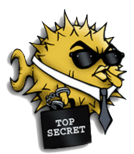

Ð

 $200$ 

Ricardo Albarracin B. rab@electrolinux.cl in igComo llegamos a OpenBSD?

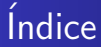

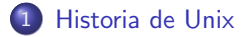

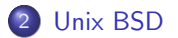

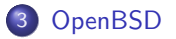

4 0 8

伺  $\,$ 4 重  $\sim$ э  $\,$ 

×.

Ε

×

 $299$ 

#### <span id="page-2-0"></span>Hitos Importantes de la Historia I

Científicos Importantes

Ken Thompson - Dennis Ritchie de los Laboratorios Bell de AT&T.

 $200$ 

## Hitos Importantes de la Historia I

#### Científicos Importantes

Ken Thompson - Dennis Ritchie de los Laboratorios Bell de AT&T.

**1** Ken Thompson fue creador del lenguaje **B**on o BCPL.

#### Científicos Importantes

Ken Thompson - Dennis Ritchie de los Laboratorios Bell de AT&T.

- **1** Ken Thompson fue creador del lenguaje **B**on o BCPL.
- <sup>2</sup> En 1969 con la experiencia acumulada de Dannis Ritchie y Ken Thonpson sobre MULTICS, conjuntamente con la desición de Laboratorios Bell de retirarse del proyecto MULTICS, ambos cientificos desiden aprovechar todo el conocimiento adquirido e iniciar un nuevo Sistema Operativo definido como UNICS.

#### Científicos Importantes

Ken Thompson - Dennis Ritchie de los Laboratorios Bell de AT&T.

- **1** Ken Thompson fue creador del lenguaje **B**on o BCPL.
- <sup>2</sup> En 1969 con la experiencia acumulada de Dannis Ritchie y Ken Thonpson sobre MULTICS, conjuntamente con la desición de Laboratorios Bell de retirarse del proyecto MULTICS, ambos cientificos desiden aprovechar todo el conocimiento adquirido e iniciar un nuevo Sistema Operativo definido como UNICS.
- <sup>3</sup> El Desarrollo del Sistema Operativo se hacía en Assembler.

 $\Omega$ 

#### Científicos Importantes

Ken Thompson - Dennis Ritchie de los Laboratorios Bell de AT&T.

- **1** Ken Thompson fue creador del lenguaje **B**on o BCPL.
- <sup>2</sup> En 1969 con la experiencia acumulada de Dannis Ritchie y Ken Thonpson sobre MULTICS, conjuntamente con la desición de Laboratorios Bell de retirarse del proyecto MULTICS, ambos cientificos desiden aprovechar todo el conocimiento adquirido e iniciar un nuevo Sistema Operativo definido como UNICS.
- <sup>3</sup> El Desarrollo del Sistema Operativo se hacía en Assembler.

つくい

4 La tecnología de la época era muy precaria y costosa.

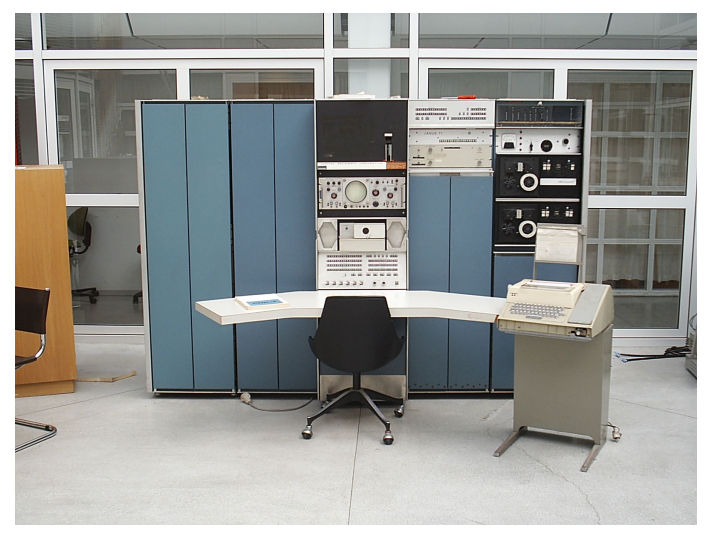

#### MicroComputador PDP-7

メロメ メ御 メメ きょくきょう

E

 $299$ 

Ricardo Albarracin B. rab@electrolinux.cl intervals a OpenBSD?

**1** Con la llegada del hombre a la luna en 1969, a Ken Thompson sobre una microcomputadora DEC PDP-7 trabajó en un desarrollo del primer juego de informática llamado Viaje Espacial, que corria sobre MULTICS. Ken notaba que era muy lento y de bajo rendimiento, junto a Dennis Ritchie pasaron el juego a Assembler, lo que mejoró algo su rendimiento.

- **1** Con la llegada del hombre a la luna en 1969, a Ken Thompson sobre una microcomputadora DEC PDP-7 trabajó en un desarrollo del primer juego de informática llamado Viaje Espacial, que corria sobre MULTICS. Ken notaba que era muy lento y de bajo rendimiento, junto a Dennis Ritchie pasaron el juego a Assembler, lo que mejoró algo su rendimiento.
- <sup>2</sup> Debido a esto inician UNICS, que es un nuevo Sistema Operativo basado en MULTICS pero recortado en su diseño.

- **1** Con la llegada del hombre a la luna en 1969, a Ken Thompson sobre una microcomputadora DEC PDP-7 trabajó en un desarrollo del primer juego de informática llamado Viaje Espacial, que corria sobre MULTICS. Ken notaba que era muy lento y de bajo rendimiento, junto a Dennis Ritchie pasaron el juego a Assembler, lo que mejoró algo su rendimiento.
- <sup>2</sup> Debido a esto inician UNICS, que es un nuevo Sistema Operativo basado en MULTICS pero recortado en su diseño.
- <sup>3</sup> Con la incorporación de Brian Kernighan que era otro hacks de MULTICS, quien haciendo un juego de palabras lo llamó UNIX, nombre que prevalece hasta nuestros días.

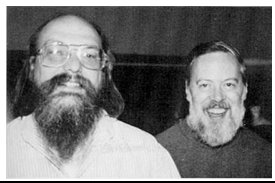

Ricardo Albarracin B. rab@electrolinux.cl  $\Big|$  *i* Como llegamos a OpenBSD?

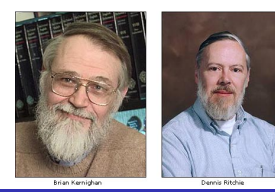

#### Hitos importante de la Historia III

 $\bullet$ Después de escribir el código en assembler, Brian Kernighan y Dennis Ritchie, desarrollanron Lenguaje C, dado a conocer en 1972. Ese mismo año rescriben completamente UNIX en lenguaje C.

and in

 $\rightarrow$   $\equiv$   $\rightarrow$ 

a  $\sim$  性

- $\bullet$ Después de escribir el código en assembler, Brian Kernighan y Dennis Ritchie, desarrollanron Lenguaje C, dado a conocer en 1972. Ese mismo año rescriben completamente UNIX en lenguaje C.
- Este nuevo lenguaje muy cercano al Hardware permite acelerar el desarrollo de los programas que 0 componen el Sistema Operativo Unix.

 $\sim$   $-$ 

∢ 重 ≯

 $\sim$ 

 $\Omega$ 

- O Después de escribir el código en assembler, Brian Kernighan y Dennis Ritchie, desarrollanron Lenguaje C, dado a conocer en 1972. Ese mismo año rescriben completamente UNIX en lenguaje C.
- Este nuevo lenguaje muy cercano al Hardware permite acelerar el desarrollo de los programas que componen el Sistema Operativo Unix.
- La filosofía desde su origen, fue desarrollar programas eficientes que realizaran tareas específicas. 0

 $\sim$   $\sim$ 

 $\Omega$ 

- **D**espués de escribir el código en assembler, Brian Kernighan y Dennis Ritchie, desarrollanron Lenguaje C, dado a conocer en 1972. Ese mismo año rescriben completamente UNIX en lenguaje C.
- Este nuevo lenguaje muy cercano al Hardware permite acelerar el desarrollo de los programas que componen el Sistema Operativo Unix.
- La filosofía desde su origen, fue desarrollar programas eficientes que realizaran tareas específicas. 0
- Con estos objetivos desarrollaron un FileSystem, Linkeador, Compilador, la shell o interprete de comandos, Editor, Procesador de Palabras (troff), entre otras herramientas de software.

 $\sim$   $\sim$ 

- **D**espués de escribir el código en assembler, Brian Kernighan y Dennis Ritchie, desarrollanron Lenguaje C, dado a conocer en 1972. Ese mismo año rescriben completamente UNIX en lenguaje C.
- Este nuevo lenguaje muy cercano al Hardware permite acelerar el desarrollo de los programas que componen el Sistema Operativo Unix.
- 0 La filosofía desde su origen, fue desarrollar programas eficientes que realizaran tareas específicas.
- Con estos objetivos desarrollaron un FileSystem, Linkeador, Compilador, la shell o interprete de comandos, Editor, Procesador de Palabras (troff), entre otras herramientas de software.
- Este proyecto estaba apoyado financieramente por el MIT, General Electric, Laboratorios Bell de AT&T.

- **D**espués de escribir el código en assembler, Brian Kernighan y Dennis Ritchie, desarrollanron Lenguaje C, dado a conocer en 1972. Ese mismo año rescriben completamente UNIX en lenguaje C.
- Este nuevo lenguaje muy cercano al Hardware permite acelerar el desarrollo de los programas que componen el Sistema Operativo Unix.
- 0 La filosofía desde su origen, fue desarrollar programas eficientes que realizaran tareas específicas.
- Con estos objetivos desarrollaron un FileSystem, Linkeador, Compilador, la shell o interprete de comandos, Editor, Procesador de Palabras (troff), entre otras herramientas de software.
- Este proyecto estaba apoyado financieramente por el MIT, General Electric, Laboratorios Bell de AT&T.

つくい

0 El retiro de AT&T, del apoyo al desarrollo traerá consecuencias importantes para el futuro de UNIX.

- **D**espués de escribir el código en assembler, Brian Kernighan y Dennis Ritchie, desarrollanron Lenguaje C, dado a conocer en 1972. Ese mismo año rescriben completamente UNIX en lenguaje C.
- Este nuevo lenguaje muy cercano al Hardware permite acelerar el desarrollo de los programas que componen el Sistema Operativo Unix.
- La filosofía desde su origen, fue desarrollar programas eficientes que realizaran tareas específicas. .
- Con estos objetivos desarrollaron un FileSystem, Linkeador, Compilador, la shell o interprete de comandos, Editor, Procesador de Palabras (troff), entre otras herramientas de software.
- Este proyecto estaba apoyado financieramente por el MIT, General Electric, Laboratorios Bell de AT&T.
- **El retiro de AT&T, del apovo al desarrollo traerá consecuencias importantes para el futuro de UNIX.**
- 0 AT&T dio licencias a varias Universidades, dentro de las cuales estaba la Univ. de California en Berkeley, en donde hubo mucha I+D sobre UNIX, las empresas fueron vendiendo las diferentes versiones y se convirtio en un negocio. AT&T crea la división Unix Systems Labs. donde parte la explotación comercial.

### Hitos importante de la Historia IV

 $\bullet$  En sus inicios hubo mucho desarrollo y diversas versiones de Unix lo que provocó mucha confusión.

and in

4 重

 $\sim$ 

 $\sim$ 

性

 $QQ$ 

### Hitos importante de la Historia IV

- $\bullet$  En sus inicios hubo mucho desarrollo y diversas versiones de Unix lo que provocó mucha confusión.
- En 1975 la Univ. de California de Berkeley, libera su propio UNIX conocido como Berkeley Software 0

<sup>D</sup>istribution el primer Unix-BSD el cual fue un fuerte competidor para el Unix de AT&T.

 $\leftarrow$ 

- 0 En sus inicios hubo mucho desarrollo y diversas versiones de Unix lo que provocó mucha confusión.
- En 1975 la Univ. de California de Berkeley, libera su propio UNIX conocido como Berkeley Software О. <sup>D</sup>istribution el primer Unix-BSD el cual fue un fuerte competidor para el Unix de AT&T.
- 0 Debido a esto AT&T unificó los códigos fuentes desde varias Universidades principalmente de la Univ. de Califirnia de Berkeley y sacó en 1983 el Unix System V Release. Esta versión incluye el editor VI, la Biblioteca Curses, todos desarrollos en la Universidad de California.

- . En sus inicios hubo mucho desarrollo y diversas versiones de Unix lo que provocó mucha confusión.
- En 1975 la Univ. de California de Berkeley, libera su propio UNIX conocido como Berkeley Software . <sup>D</sup>istribution el primer Unix-BSD el cual fue un fuerte competidor para el Unix de AT&T.
- 0 Debido a esto AT&T unificó los códigos fuentes desde varias Universidades principalmente de la Univ. de Califirnia de Berkeley y sacó en 1983 el Unix System V Release. Esta versión incluye el editor VI, la Biblioteca Curses, todos desarrollos en la Universidad de California.
- О. En el año 1993 Novell adquiere la división de Unix Systems Labs, con toda su propiedad intelectual, lo que sin duda fue el peor escoyo en el Desarrollo de Unix, debido a la demanda de AT&T a la Univ. de California de Berkeley para apropiarse de todo el desarrollo de Unix. Después de varios años de litigio la justicia falla a favor de la Universidad de California en 1994, lo que permitio que se abrieran el código de AT&T, detectando que había mucho código fuente en Unix Systems V, copiado ilegalmente a la Univ. de California de Berkeley.

- . En sus inicios hubo mucho desarrollo y diversas versiones de Unix lo que provocó mucha confusión.
- En 1975 la Univ. de California de Berkeley, libera su propio UNIX conocido como Berkeley Software . <sup>D</sup>istribution el primer Unix-BSD el cual fue un fuerte competidor para el Unix de AT&T.
- 0 Debido a esto AT&T unificó los códigos fuentes desde varias Universidades principalmente de la Univ. de Califirnia de Berkeley y sacó en 1983 el Unix System V Release. Esta versión incluye el editor VI, la Biblioteca Curses, todos desarrollos en la Universidad de California.
- О. En el año 1993 Novell adquiere la división de Unix Systems Labs, con toda su propiedad intelectual, lo que sin duda fue el peor escoyo en el Desarrollo de Unix, debido a la demanda de AT&T a la Univ. de California de Berkeley para apropiarse de todo el desarrollo de Unix. Después de varios años de litigio la justicia falla a favor de la Universidad de California en 1994, lo que permitio que se abrieran el código de AT&T, detectando que había mucho código fuente en Unix Systems V, copiado ilegalmente a la Univ. de California de Berkeley.

つくへ

. La contrademanda de la UCB termina con un "acuerdo extrajudicial" con Novell.

- $\bullet$  En sus inicios hubo mucho desarrollo y diversas versiones de Unix lo que provocó mucha confusión.
- En 1975 la Univ. de California de Berkeley, libera su propio UNIX conocido como Berkeley Software . <sup>D</sup>istribution el primer Unix-BSD el cual fue un fuerte competidor para el Unix de AT&T.
- 0 Debido a esto AT&T unificó los códigos fuentes desde varias Universidades principalmente de la Univ. de Califirnia de Berkeley y sacó en 1983 el Unix System V Release. Esta versión incluye el editor VI, la Biblioteca Curses, todos desarrollos en la Universidad de California.
- En el año 1993 Novell adquiere la división de Unix Systems Labs, con toda su propiedad intelectual, lo que sin duda fue el peor escoyo en el Desarrollo de Unix, debido a la demanda de AT&T a la Univ. de California de Berkeley para apropiarse de todo el desarrollo de Unix. Después de varios años de litigio la justicia falla a favor de la Universidad de California en 1994, lo que permitio que se abrieran el código de AT&T, detectando que había mucho código fuente en Unix Systems V, copiado ilegalmente a la Univ. de California de Berkeley.
- . La contrademanda de la UCB termina con un "acuerdo extrajudicial" con Novell.
- Por esta razón existen licencias privativas y abiertas del S.O. Unix, siendo la Licencia-BSD la más amplia y . difundida en el Software Libre.

つくへ

Ricardo Albarracin B. rab@electrolinux.cl in information of the annos a OpenBSD?

## Diagrama Simple de la Historia de Unix

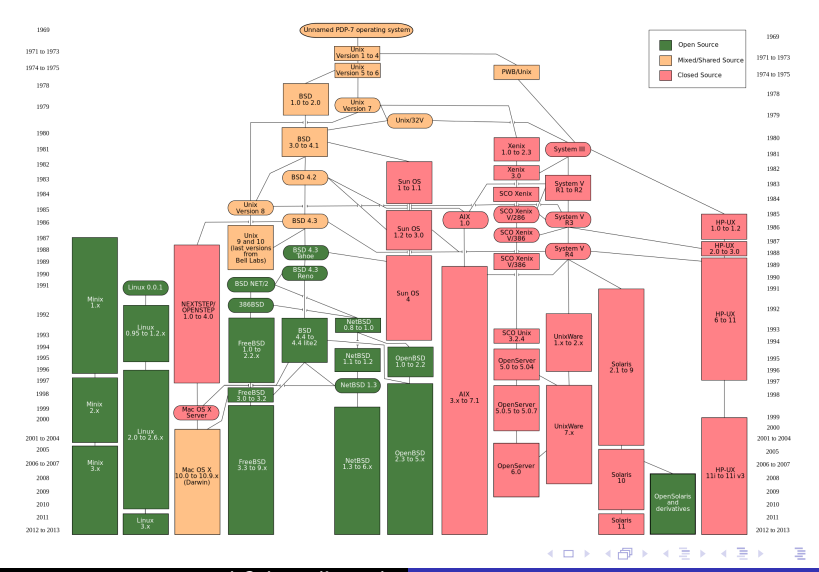

Ricardo Albarracin B. rab@electrolinux.cl in information of the annos a OpenBSD?

 $QQ$ 

<span id="page-25-0"></span>El desarrollo contin´ua dentro de la Univ. de California en Berkeley principalmente por invertigadores, docentes y alumnos, del Grupo de Investigación de Sistemas de Computación, aportando mucho desarrollo al Unix de BSD.

- **El desarrollo continúa dentro de la Univ. de California en** Berkeley principalmente por invertigadores, docentes y alumnos, del Grupo de Investigación de Sistemas de Computación, aportando mucho desarrollo al Unix de BSD.
- En otra parte del mundo, el estudiante Linus Torvalds de Ciencias de la Computación libera el 17-Sept-1991 la primera versión del Kernel de Linux V-0.01, basado en MINIX.

- **El desarrollo continúa dentro de la Univ. de California en** Berkeley principalmente por invertigadores, docentes y alumnos, del Grupo de Investigación de Sistemas de Computación, aportando mucho desarrollo al Unix de BSD.
- En otra parte del mundo, el estudiante Linus Torvalds de Ciencias de la Computación libera el 17-Sept-1991 la primera versión del Kernel de Linux V-0.01, basado en MINIX.
- A contar del Release 4.3BSD, se libera el código fuente tanto para BSDnet/2 y 386BSD para Computadores Personales i386, bajo la Licencia BSD, con fines académicos y sin restricciones.

- El desarrollo contin´ua dentro de la Univ. de California en Berkeley principalmente por invertigadores, docentes y alumnos, del Grupo de Investigación de Sistemas de Computación, aportando mucho desarrollo al Unix de BSD.
- En otra parte del mundo, el estudiante Linus Torvalds de Ciencias de la Computación libera el 17-Sept-1991 la primera versión del Kernel de Linux V-0.01, basado en MINIX.
- A contar del Release 4.3BSD, se libera el código fuente tanto para BSDnet/2 y 386BSD para Computadores Personales i386, bajo la Licencia BSD, con fines académicos y sin restricciones.
- Algunos integrantes del equipo de desarrollo, estaban con una orientación distinta a la que se le estaba dando al proyecto dentro de la Universidad debido a problemas de licencias y desiden formar un fork del proyecto.

## $NetBSD \implies OpenBSD$

<sup>1</sup> Estos desarrolladores se juntaron y formaron un nuevo proyecto NetBSD, que era un fork del BSD4.4-Lite, el 21-Mar-1993, ellos fueron Chris Demetriou. Theo de Raadt, Adam Glass y Charles Hannam, el 20-Abr-1993, publican el primer Release Oficial de NetBSD V-0.8.

- 4 国 国 4

## $NetBSD \implies OpenBSD$

- <sup>1</sup> Estos desarrolladores se juntaron y formaron un nuevo proyecto NetBSD, que era un fork del BSD4.4-Lite, el 21-Mar-1993, ellos fueron Chris Demetriou, Theo de Raadt, Adam Glass y Charles Hannam, el 20-Abr-1993, publican el primer Release Oficial de NetBSD V-0.8.
- 2 La primera versión multiplataforma la NetBSD-1.0 fue lanzada el 26-Oct-1994, para los computadores Amiga, i386, 68K de Machintosh, PC532, SPARCstation.

## $NetBSD \implies OpenBSD$

- <sup>1</sup> Estos desarrolladores se juntaron y formaron un nuevo proyecto NetBSD, que era un fork del BSD4.4-Lite, el 21-Mar-1993, ellos fueron Chris Demetriou, Theo de Raadt, Adam Glass y Charles Hannam, el 20-Abr-1993, publican el primer Release Oficial de NetBSD V-0.8.
- <sup>2</sup> La primera versión multiplataforma la NetBSD-1.0 fue lanzada el 26-Oct-1994, para los computadores Amiga, i386, 68K de Machintosh, PC532, SPARCstation.
- <sup>3</sup> Debido a diferencias de personales y técnicas dentro del grupo de desarrollo de NetBSD, uno de sus fundadores se separa del grupo de desarrollo y hace un fork del NetBSD-1.0.

**何 ▶ ( 三 )** ( 三 )

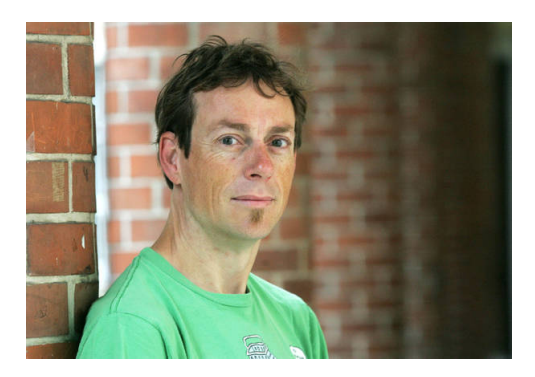

#### Theo de Raadt funda el proyecto OpenBSD, en Dic-1995.

 $\leftarrow$ 

 $2Q$ 

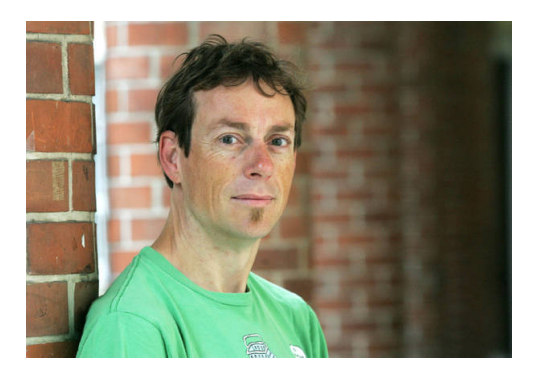

#### Theo de Raadt funda el proyecto OpenBSD, en Dic-1995.

Sistema Operativo que en 18 años ha tenido sólo dos errores de programación, los que se han transparentado,

corregido y publicado de inmediato.

 $\leftarrow$ 

# <span id="page-34-0"></span>OpenBSD - Seguro por defecto

La Universidad de Califirnia de Berkeley ha sido un verdadero motor de desarrollo de Unix aportando muchos adelantos y herramientas a este Sistema Operativo, de este trabajo descienden muchas empresas entre ellas:

- Sun Microsystems con su SunOS.
- Mac OSX
- **•** FreeBSD, NetBSD, **OpenBSD**, PC-BSD, DragonFly-BSD, sistemas operativos Unix con licencia BSD, entre otros.

Ver:

[http://es.wikipedia.org/wiki/Berkeley\\_Software\\_Distribution](http://es.wikipedia.org/wiki/Berkeley_Software_Distribution)

- <http://www.openbsd.org>
- <http://www.freebsd.org>
- <http://www.netbsd.org>